# Http Support Apple Com Fr Manuals Ipodnano

Right here, we have countless ebook Http Support Apple Com Fr Manuals Ipodnano and collections to check out. We additionally provide variant types and as well as type of the books to browse. The customary book, fiction, history, novel, scientific research, as well as various extra sorts of books are readily handy here.

As this Http Support Apple Com Fr Manuals Ipodnano, it ends taking place instinctive one of the favored ebook Http Support Apple Com Fr Manuals Ipodnano collections that we have. This is why you remain in the best website to see the amazing books to have.

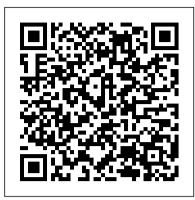

#### Marketing Communications Springer

The Global Road Warrior is the ultra-pragmatic reference for the international business communicator and traveler, containing critical information you need for survival and success while on the road internationally.

## **NetscapeTM for Macintosh®** CRC Press

Marketing Communications rapidly established itself as an international best-seller and has been listed as a "marketing classic" by the Marketing Society and as a "marketing major" by the Chartered Institute of Marketing. The book is recommended reading for the CIM's Marketing Communications module in the new Professional Diploma in Marketing. The authors' real business understanding of marketing communications is universally acclaimed and has proved popular with students and practitioners alike. In addition, the unique SOSTAC® Planning System is applied throughout the book. This latest edition has been completely updated with new cases, statistics and communications techniques, fresh "shock" stories and a new "e" theme on each communication tool. New illustrations and full-colour photographs all combine to bring the book right up to date with the current international business scene. A free CD-ROM containing video clips of some of the world's leading marketing experts, pictures, documents and prepared Power Point lectures is available to lecturers from the publisher on request.

#### Network neutrality National Academies Press

A collection of essays and stories documenting the lived theology and spirituality we need to hear in order to lean into a more freeing, loving, and liberating faith—from the hosts of the beloved and communication, and maximize their competitive advantage. Students learn how IT is Truth's Table podcast "The liberating work of Truth's Table creates breathing room to finally have those conversations we've been needing to have."-Morgan Harper Nichols, artist and poet Once upon a time, an activist, a theologian, and a psychologist walked into a group chat. Everything was laid out on the table: Dating. Politics. The Black church. Pop culture. Soon, other Black women began pulling up chairs to gather round. And so, the Truth's Table podcast was born. In their literary debut, co-hosts Christina Edmondson, Michelle Higgins, and Ekemini Uwan offer stories by Black women and for Black women examining theology, politics, race, culture, and gender matters through a Christian lens. For anyone seeking to explore the spiritual dimensions of hot-button issues Table provides exactly the survival guide we need, including: • Michelle Higgins's unforgettable treatise revealing the way "racial reconciliation" is a spiritually bankrupt, empty promise that can often drain us of the ability to do real justice work • Ekemini Uwan's exploration of Blackness as the image of God in the past, present, and future • Christina Edmondson's reimagination of what a more just and liberating form of church discipline might look like-one that acknowledges and speaks to the trauma in the room These essays deliver a compelling theological re-education and pair the spiritual formation and political education necessary for Black women of faith.

### Macintosh Human Interface Guidelines Peachpit Press

In this book the author presents ten key laws governing information security. He addresses topics such as attacks, vulnerabilities, threats, designing security, identifying key IP assets,

authentication, and social engineering. The informal style draws on his experience in the area of video protection and DRM, while the text is supplemented with introductions to the core formal technical ideas. It will be of interest to professionals and researchers engaged with information

The Complete Idiot's Guide to Mac OS X Rowman & Littlefield Publishers

Netscape has captured the lion's share of the Web browser market. Its advanced features make in the premier Internet navigation tool you can use. The Macintosh is ideally suited to take advantage of the features of Web browser like Netscape since most Macs are already set up to run the basic capabilities that you will need including graphics and sound. This book will show you how to set up and configure Netscape, as well as a variety of other Web Browsers for the Macintosh, including NCSA MacMosaic, PLUSMosaic, MacWeb, and NetShark. As well as providing an up-to-date snapshot of some of the best web sites around, the author also includes an introduction to Netscape 2.0 for the Macintosh and illustrates some of its powerful new features.

Software Technologies for Embedded and Ubiquitous Systems OECD Publishing

"Digital Photos, Video, and Music All in One" is designed to teach the new computer user how to easily work with a variety of digital media. It doesn't assume the reader wants to learn how to use just one product, but covers multiple products and technologies together in a logical fashion: Digital Cameras Photoshop Elements Burning CDs and DVDs Scanners and Printers MP3s and Digital Music Digital Videos

How to Trace Your Family Tree John Wiley & Sons

Information Technology for Management, 12 Edition provides students with a comprehensive understanding of the latest technological developments in IT and the critical drivers of business performance, growth, and sustainability. Integrating feedback from IT managers and practitioners from top-level organizations worldwide, the newest edition of this well-regarded textbook features thoroughly revised content throughout to present students with a realistic, up-to-date view of IT management in the current business environment. The text offers a flexible, studentfriendly presentation of the material through a pedagogy that is designed to help students with different learning styles easily comprehend and retain information. This blended learning approach combines visual, textual, and interactive content—featuring numerous real-world case studies of how businesses use IT to increase efficiency and productivity, strengthen collaboration leveraged to reshape enterprises, engage and retain customers, optimize systems and processes, manage business relationships and projects, and more.

Handbook of Research on Innovations in Systems and Software Engineering John Wiley & Sons This electronic version has been made available under a Creative Commons (BY-NC) open access license. Net neutrality is the most contested Internet access policy of our time. This book offers an in-depth explanation of the concept, addressing its history since 1999, its engineering, the policy challenges it represents and its legislation and regulation. Various case studies are presented, including Specialized Services and Content Delivery Networks for video over the Internet, and the book goes on to examine the future of net neutrality battles in Europe, the United States and developing countries, as well as offering co-regulatory solutions based on FRAND and non-exclusivity. It will be a must-read for researchers and advocates in the net within the church, or anyone thirsty to deepen their faith, Truth's neutrality debate, as well as those interested in the context of communications regulation, law and economic regulation, human rights discourse and policy, and the impact of science and engineering on policy and governance.

Recommendations on the Transport of Dangerous Goods Convergent Books

A guide to Mac computing essentials showcases the updated features of OS X, covering installationg integration, applications, networking, and troubleshooting.

Mac OS X Hands-on Training Pearson Education

The only Apple-certified book on Mac OS X Server, this comprehensive reference takes server administrators, support technicians, and ardent Mac users deep inside the server operating system, covering everything from installing and configuring Mac OS X Server to the fine points of networking technologies, service administration, customizing users and groups, command-line service equivalents, and more. Keyed to the learning objectives of the Apple Certified Technical Coordinator certification exam, the lessons in this self-paced volume serve as a perfect supplement to Apple 's own training class, as well as a first-rate primer for computer support

personnel who need to support and maintain Mac OS X Server as part of their jobs. Focused lessons take you step-by-step through practical, real-world tasks Ample illustrations help you master techniques fast Lesson goals and time estimates help you plan your time Chapter reviews summarize what you 've learned About the Editor: Schoun Regan is CEO of I.T. Instruction (www.itinstruction.com) and leads its group of roving IT specialists, The Mac Trainers. Schoun routinely travels North America, training users on Mac OS X, Mac OS X Server, Windows integration, and image management and deployment. He organizes and speaks at the Mac OS X Pro conference sessions at Macworld Expo and various other conventions, educational institutions, and businesses

#### IWork For Dummies Comp é tence Mac

Apple Training Series: Mac OS X Deployment v10.6 uses a combination of task-based instruction and strong visuals to teach intermediate and advanced users how to deploy a wide range of files and systems to multiple users in a large organization. Author Kevin White takes readers through the deployment of software, ranging from individual files, to complete systems, to multiple users, discussing the range of methodologies used. Intermediate users will learn how to use Apple deployment tools, including Disk Utility, PackageMaker, and Apple Software Restore. Advanced users will learn how to customize deployment solutions with scripts to provide post-installation configuration. Throughout the book, users learn how to tie all the solutions together to create fully integrated software and hardware deployment plans. The Apple Training Series serves as both a self-paced learning tool and the official curriculum for the Mac OS X and Mac OS X Server certification programs.

Teaching Language Online Routledge

Ce livre de 190 pages se consacre à OS X Yosemite. Grâce à ce guide pratique richement illustré, vous allez apprendre, en premier lieu, à installer OS X Yosemite sur votre Mac. Vous d é couvrirez sa nouvelle interface, comment personnaliser votre bureau et ses fonctions li é es pour qu'il réponde à vos besoins quotidiens. Une fois à 1' aise dans ce nouvel environnement, vous apprendrez à gérer, rechercher, identifier, copier et d é placer vos fichiers. Nous ferons le tour des applications livr é es avec OS X Yosemite : Safari, Mail, Aper ç u, Contacts, etc. C ô t é multim é dia, prenez en mains iTunes, iPhoto, iMovie, iBooks et bien d'autres logiciels pour cré er sur votre Mac. Pour finir, vous appliquerez quelques r é glages gr â ce aux Pr é f é rences Syst è me, installerez des applications et appliquerez des mises à jour.

Sams Teach Yourself Mac OS X Digital Media All in One Editions Eyrolles With every update, Mac OS X grows more powerful, more dependable, and easier to use--and Mac OS X Tiger is no exception. But along with the new features come fresh issues--new areas to troubleshoot, new functionality to unravel, and new glitches waiting to confound even the savviest Mac users. Not to worry. Best-selling author and Mac guru Ted Landau turns his diagnostician's eye on Mac OS X Tiger, arming readers with fix-it knowledge This popular fix-it classic offers more troubleshooting information, tips, and hacks than any other single volume. Chock-full of detailed, understandable advice for maintaining and troubleshooting Mac OS X Tiger, this comprehensive reference is where users will turn before they head to the repair shop. Readers will find solutions for every Mac OS X problem under the sun plus the technical grounding they need to turn a diagnostic eye on their own operating systems. Filled with tips, tools, and preventive measures, the guide includes in-depth coverage of Library directories and folders, file and font maintenance, crash prevention and recovery, and more.

OS X Yosemite - Bien d é buter sur Mac Springer Science & Business Media

Automate and streamline a Macintosh with AppleScript, Apple's extremely powerful and easy-to-use scripting language. AppleScript can be used to write scripts for popular Mac apps such as FileMaker Pro, Word, Photoshop, and QuarkXPress. Includes up-to-date info on using AppleScript with Mac OS X.

Apple Training Series John Wiley & Sons

Children are already learning at birth, and they develop and learn at a rapid pace in their early years. This provides a critical foundation for lifelong progress, and the adults who provide for the care and the education of young children bear a great responsibility for their health, development, and learning. Despite the fact that they share the same objective - to nurture young children and secure their future success - the various practitioners who contribute to the care and the education of children from birth through age 8 are not acknowledged as a workforce unified by the common knowledge and competencies needed to do their jobs well. Transforming the Workforce for Children Birth Through Age 8 explores the science of child development, particularly looking at implications for the professionals who work with children. This report examines the current capacities and practices of the workforce, the settings in which they work, the policies and infrastructure that set qualifications and provide professional learning, and the government agencies and other funders who support and oversee these systems. This book then makes recommendations to improve the quality of professional practice and the practice

environment for care and education professionals. These detailed recommendations create a blueprint for action that builds on a unifying foundation of child development and early learning, shared knowledge and competencies for care and education professionals, and principles for effective professional learning. Young children thrive and learn best when they have secure, positive relationships with adults who are knowledgeable about how to support their development and learning and are responsive to their individual progress. Transforming the Workforce for Children Birth Through Age 8 offers guidance on system changes to improve the quality of professional practice, specific actions to improve professional learning systems and workforce development, and research to continue to build the knowledge base in ways that will directly advance and inform future actions. The recommendations of this book provide an opportunity to improve the quality of the care and the education that children receive, and ultimately improve outcomes for children.

Truth's Table Springer Science & Business Media

This book provides authoritative information on the theory behind the Macintosh 'look and feel' and the practice of using individual interface components. It includes many examples of good design and explains why one implementation is superior to another. Anyone designing or creating a product for Macintosh computers needs to understand the information in this book.

All Hands Springer Nature

Apprivoisez Snow Leopard Si Mac OS X brille par son confort d'utilisation et son interface intuitive aux nombreux effets graphiques, il demeure un syst è me d'exploitation de la famille Unix, puissant et complet. Cet ouvrage pr é sente les bonnes pratiques qui feront de vous un expert de Snow Leopard. Exploitez toutes les dimensions de votre Mac Installez et personnalisez le syst è me Gagnez en efficacit é avec le Finder, le Dock, Spotlight et Expos é B é n é ficiez de toutes les applications connect é es, en Wi-Fi, 3G, ou en r é seau avec des PC Synchronisez vos e-mails, calendriers et carnets d'adresses gr â ce à MobileMe et à MS-Exchange Prot é gez et sauvegardez vos donn é es S é curisez l'acc è s aux donn é es en les chiffrant avec Filevault et en cr é ant des comptes utilisateurs D é pannez vos applications et votre syst è me R é ussissez la d é licate gestion des polices et des imprimantes Apprenez à automatiser les t â ches avec Automator et AppleScript À qui s'adresse cet ouvrage ? Aux passionn é s de Mac qui souhaitent d é couvrir Snow Leopard Aux utilisateurs de PC qui d é sirent passer à Mac OS X À tous ceux qui, dans un cadre professionnel, doivent retrouver leurs marques dans l'univers Apple Avec un pr é face de Philippe Nieuwbourg.

Mac OS X Help Line, Tiger Edition Addison-Wesley Professional

The software industry has undergone rapid development since the beginning of the twenty-first century. These changes have had a profound impact on translators who, due to the evolving nature of digital content, are under increasing pressure to adapt their ways of working. Localizing Apps looks at these challenges by focusing on the localization of software applications, or apps. In each of the five core chapters, Johann Roturier examines: The role of translation and other linguistic activities in adapting software to the needs of different cultures (localization); The procedures required to prepare source content before it gets localized (internationalization); The measures taken by software companies to guarantee the quality and success of a localized app. With practical tasks, suggestions for further reading and concise chapter summaries, Localizing Apps takes a comprehensive look at the transformation processes and tools used by the software industry today. This text is essential reading for students, researchers and translators working in the area of translation and creative digital media.

Apple Training Series Manchester University Press

This report contains detailed profiles of twelve of the world 's leading platform companies and derives insights from those profiles about what platforms actually do, how they do it, and why they succeed financially.

Standards and Standardization: Concepts, Methodologies, Tools, and Applications New Riders Practical and accessible, this book comprehensively covers everything you need to know to design, develop, and deliver successful online, blended, and flipped language courses. Grounded in the principles of instructional design and communicative language teaching, this book serves as a compendium of best practices, research, and strategies for creating learner-centered online language instruction that builds students 'proficiency within meaningful cultural contexts. This book addresses important topics such as finding and optimizing online resources and materials, learner engagement, teacher and student satisfaction and connectedness, professional development, and online language assessment. Teaching Language Online features: A step-bystep guide aligned with the American Council on the Teaching of Foreign Languages (ACTFL), the Common European Framework of Reference (CEFR) for Languages: Learning, Teaching and Assessment, and the World-Class Instructional Design and Assessment (WIDA) standards Research-based best practices and tools to implement effective communicative language teaching (CLT) online Strategies and practices that apply equally to world languages and ESL/EFL contexts Key takeaway summaries, discussion questions, and suggestions for further reading in every chapter Free, downloadable eResources with further readings and more materials available at www.routledge.com/ 9781138387003 As the demand for language courses in online or blended formats grows, K-16 instructors urgently need resources to effectively transition their teaching online. Designed to help world language instructors, professors, and K-12 language educators regardless of their level of experience with online learning, this book walks through the steps to move from the traditional classroom format to effective, successful online teaching environments.

Page 2/2

Http Support Apple Com Fr Manuals Ipodnano